## **Lösungen**

In hellgrauer Farbe steht die jeweilige Lösung rechts unterhalb der Rechenblume.

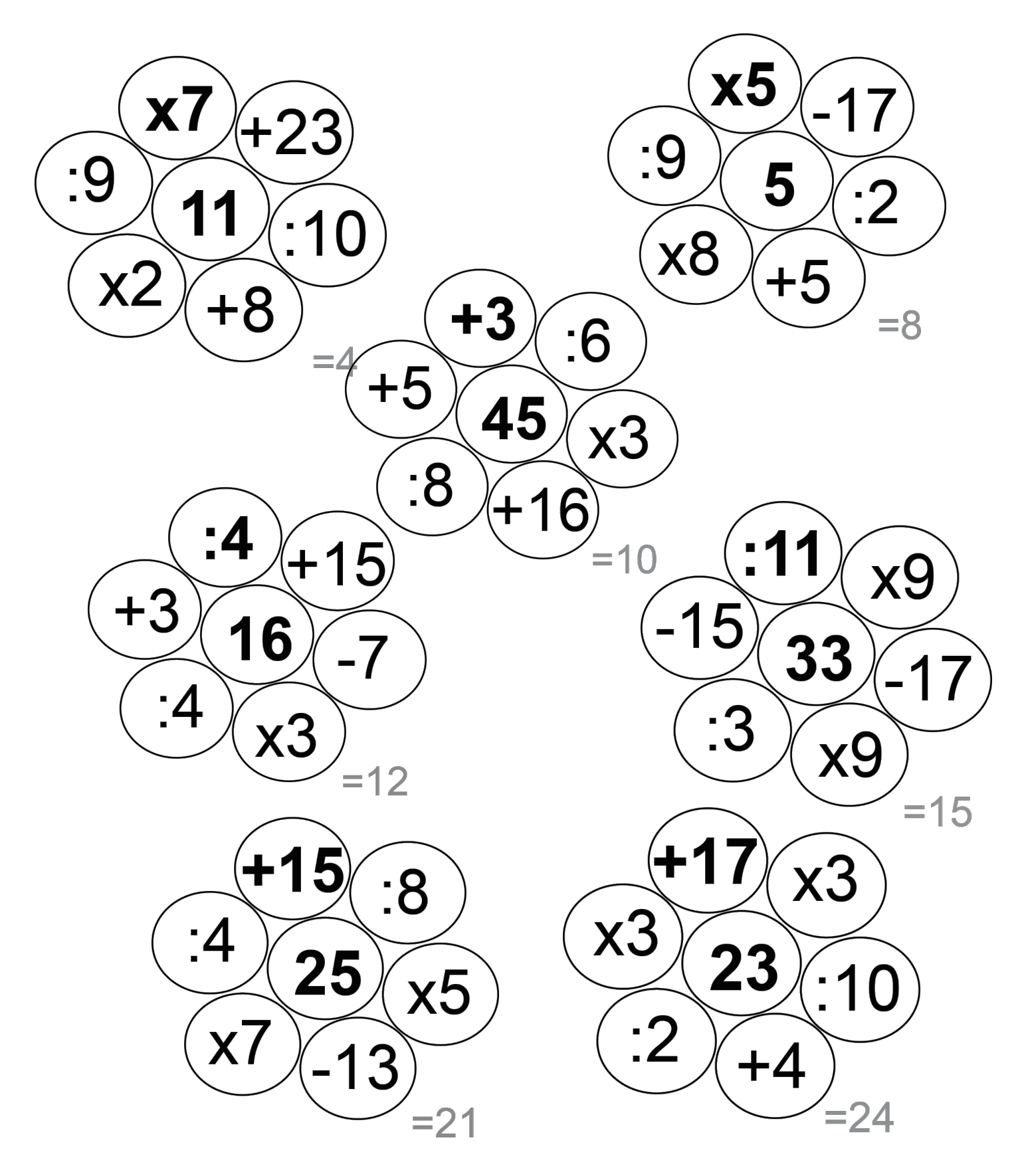